**Jnix Crack Download [March-2022]**

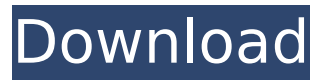

**Jnix Crack+ Torrent (Activation Code) Free [2022-Latest]**

jnix is a launcher for jar files. It will search through the following directories for a jar file on a Unix based system. Jnix can also be used as an ant script extension. To create a jnix ant script extension you will need to find a suitable base ant script then copy the code shown below into a file under

the same directory as the existing file. Just save this to a file named jnixant and make sure it is in the path used by ant. For example if JnixBuild.jar is in  $\sim$ /some/path/jnix/build/ then your ant file would be something like: A: Use this script Q: What is needed to create a JQuery Plugin? We're planning on creating a jquery plugin and want to know what is needed to fully create a J

**Jnix Crack+ X64**

Jnix is a lightweight Java tool for

building batch scripts from jar files. It is similar to Launch4J, but is designed to be more simple to use and is much more flexible. Jnix is designed for use with batch files that launch jar files. The Jnix program is configured by launching a GUI from the jnix.sh script. The main window will contain a few options 1) "Build": Builds a batch file from a jar file and optionally creates the corresponding shell script. 2) "Run": Runs the batch file. The command line is specified as the first argument to the batch

file. 3) "Create Launcher": Creates a launcher program for the jar. The installer program is optional and will be created in the current directory if it is not specified. 4) "Change Icon":

Changes the icon for the launcher. The installer program is optional and will be created in the current directory if it is not specified. 5) "Kill": Kills the

launcher. 6) "Help": Shows usage information If a jar file is specified on the command line Jnix will attempt to open it in a default application. If this is not the desired behavior then use

the ForceAppCmd property. jnix.bat Jnix We assume that it's not a coincidence that the earliest Egyptian funerary inscription we've found is a stela of a military leader that dates to the 27th Dynasty. We can't be entirely sure about this because the original hieroglyphic inscriptions on the stela are missing. That said, some of the surviving writing dates to the Dynasty 17 — the beginning of the Twenty-sixth Dynasty — and it reads: "Horus killed his enemies in battle." When considered in light of the

fact that the military stela is flanked by two goddess statues who are presumably mummies of dead military leaders, that inscription is probably about the 26th Dynasty Pharaoh. "The Twenty-sixth Dynasty was a particularly successful period in Ancient Egypt history," says archaeologist Stephen Buckley, who was not involved in this project. "The peak of power and influence of the Late Period is replaced by a Dynasty that prospers and is arguably more stable." Horus takes his role as supreme god seriously. In fact,

## he' b7e8fdf5c8

Jnix is a launcher for jar files. If you run a jar file on Linux or Unix, Jnix reads in the jar file and creates a shell script based on the manifest of the jar file. This makes it easy to deploy jar files by adding them to a script and executing the script. Because the shell script is used it can execute any command needed to run the application. Jnix also has the ability to register command line switches in the manifest of the jar file and to retrieve the command

line switches from the shell script. java -jar JnixBuild.jar "path to jnix configuration file" java -jar JnixBuild.jar -Djava.nio. file.useCanonicalPath=true "path to jnix configuration file" java -jar JnixBuild.jar -Djavax.co mm.handshake.acceptCerts=fal se "path to jnix configuration file" Jnix Configuration File Syntax: -Djava.ext.dirs= -Djava.home= -Djnix.conf.file= -jar JnixBuild.jar The following are valid files: manifest.txt NOT A FILE=doesnt jar.jnix: manifest.txt java -jar JnixBuild.jar

-Djnix.conf.file=jar.jnix -Djavax. comm.handshake.acceptCerts= false jnix.sh manifest.txt #!/bin/sh #path to java jnix configuration file java jar="Jnix ConfigurationFile.jar" #path to manifest file manifest="JnixCon figurationFile.jar" #get strings from manifest jar=\$(cat \$manifest | grep "String\s\*  $=$  $\simeq$   $\simeq$  jar\_opts=\$(cat \$manifest | grep "String\s\*  $=$ \s<sup>\*"</sup> | grep -o " $(S+$")$  java opts= $$$ (cat  $$java$  jar | grep -o "\S+\$") # create the file with no lines touch \$jar #get lines from

manifest #if the class is present in the manifest call the java class with the parameters provided

**What's New in the?**

Launches the jar file and exits. Parameters:

pathToLaunch4jConfig [Java or Android] pathToJarFile [relative path to jar file] If you use a relative path when running jnix like the following: jnix.sh -jar /home/user/jnix/id.jar You should make sure that the jar file is in the same directory as

## the jnix script otherwise you will be launching a different file than the one you meant to launch. If you want to launch a directory you should use the following syntax. The -d flag is used to provide the path to the directory and the -j flag is used to provide the path to the jar file. jnix.sh -d /home/user/jnix -j id.jar If you don't provide the -d or -j parameter it will search the directory for the jar file. If you want to use different parameters to set the jars

location you need to provide either a Java configuration file

## or a Android configuration file. If you want to use a Java configuration file you will need to provide the path to your configuration file. jnix.sh -d /home/user/jnix -j "pathToJavaConfigFile" If you want to use an Android configuration file then you will need to provide the package

name as a parameter to the Android configuration file. The package name for Android projects is in the form and can be found by right clicking on the project in Android Studio and selecting "Properties".

## jnix.sh -d /home/user/jnix -j com.test.project If you want to list the files in a directory you need to use the -l flag. jnix.sh -d /home/user/jnix -j

"pathToJavaConfigFile" -l If you want to list all the jars found in a directory, you should use the -s flag. jnix.sh -d

/home/user/jnix -j

"pathToJavaConfigFile" -s If you want to use JNI code to compile your Java code using a specific version of Java or a different JDK you should provide the path to the java executable with the -e flag. jnix.sh -d

/home/user/jn

**System Requirements:**

Minimum: OS: Windows 7, 8.1 or 10 (64-bit) Windows 7, 8.1 or 10 (64-bit) Processor: Intel Core 2 Quad Intel Core 2 Quad Memory: 4 GB RAM 4 GB RAM Graphics: 2 GB VRAM (ATI Radeon 5870, Radeon 7970, GeForce GTX 570 or GeForce GTX 580) or greater 2 GB VRAM (ATI Radeon 5870, Radeon 7970, GeForce GTX 570 or GeForce GTX 580) or greater DirectX: Version 11.0c

<http://jameschangcpa.com/advert/urlist-free-download-for-windows-latest/> <http://www.hva-concept.com/wp-content/uploads/2022/07/NeSSi2.pdf> [https://tazeleblebial.com/wp-](https://tazeleblebial.com/wp-content/uploads/2022/07/net_SmokeTest__Crack_WinMac.pdf) [content/uploads/2022/07/net\\_SmokeTest\\_\\_Crack\\_WinMac.pdf](https://tazeleblebial.com/wp-content/uploads/2022/07/net_SmokeTest__Crack_WinMac.pdf)

<https://markusribs.com/azure-application-monitor-crack-download-latest/>

[https://nysccommunity.com/advert/imagetoavi-1-0-0-5-crack-with-serial-key-free](https://nysccommunity.com/advert/imagetoavi-1-0-0-5-crack-with-serial-key-free-download/)[download/](https://nysccommunity.com/advert/imagetoavi-1-0-0-5-crack-with-serial-key-free-download/)

[https://socialpirate.org/upload/files/2022/07/QXWGIhIl7K31bShBMbZL\\_04\\_8d45c793be](https://socialpirate.org/upload/files/2022/07/QXWGIhIl7K31bShBMbZL_04_8d45c793beada2621d69edffa44cbbdc_file.pdf) [ada2621d69edffa44cbbdc\\_file.pdf](https://socialpirate.org/upload/files/2022/07/QXWGIhIl7K31bShBMbZL_04_8d45c793beada2621d69edffa44cbbdc_file.pdf)

<https://k22.be/wp-content/uploads/2022/07/NSCopy.pdf>

<https://koeglvertrieb.de/wp-content/uploads/2022/07/fastJSON.pdf>

[https://mortphiropcuadanro.wixsite.com/sweetulen/post/remove-re-fw-from-subject](https://mortphiropcuadanro.wixsite.com/sweetulen/post/remove-re-fw-from-subject-x64)[x64](https://mortphiropcuadanro.wixsite.com/sweetulen/post/remove-re-fw-from-subject-x64)

<http://boardingmed.com/?p=19913>

<https://true-syrup-31249.herokuapp.com/elisera.pdf>

<http://www.roadvertize.com/wp-content/uploads/2022/07/Shapespeare.pdf>

<https://bonnethotelsurabaya.com/promosi/portable-idphotostudio-crack-mac-win-2022>

<https://nysccommunity.com/advert/justsubsplayer-crack-keygen-free-for-pc-2022-new/> <https://mandarinrecruitment.com/system/files/webform/dimrai772.pdf>

[http://feelingshy.com/wp-content/uploads/2022/07/KMLCSV\\_Converter.pdf](http://feelingshy.com/wp-content/uploads/2022/07/KMLCSV_Converter.pdf) <https://ecop.pk/wixedit-crack-free/>

[https://123-pige-immobiliere.com/typeitin-network-crack-free-registration-code-for](https://123-pige-immobiliere.com/typeitin-network-crack-free-registration-code-for-windows-april-2022/)[windows-april-2022/](https://123-pige-immobiliere.com/typeitin-network-crack-free-registration-code-for-windows-april-2022/)

https://www.riseupstar.com/upload/files/2022/07/FrZlcktWWq9NtUyxUMNr\_04\_8d45c7 [93beada2621d69edffa44cbbdc\\_file.pdf](https://www.riseupstar.com/upload/files/2022/07/FrZlcktWWg9NtUyxUMNr_04_8d45c793beada2621d69edffa44cbbdc_file.pdf)

[https://www.mymbbscollege.com/advanced-ie-history-bar-crack-activation-code-with](https://www.mymbbscollege.com/advanced-ie-history-bar-crack-activation-code-with-keygen/)[keygen/](https://www.mymbbscollege.com/advanced-ie-history-bar-crack-activation-code-with-keygen/)